# **Kryteria i wymagania na poszczególne oceny - informatyka kl. VIII**

### **1. Ogólne zasady oceniania uczniów**

- 1. Ocenianie osiągnięć edukacyjnych ucznia polega na rozpoznawaniu przez nauczyciela postępów w opanowaniu przez ucznia wiadomości i umiejętności. Nauczyciel powinien analizować i oceniać poziom wiedzy i umiejętności ucznia w stosunku do wymagań edukacyjnych wynikających z podstawy programowej i realizowanych w szkole programów nauczania (opracowanych zgodnie z podstawą programową danego przedmiotu).
- 2. Nauczyciel ma za zadanie:
	- informować ucznia o poziomie jego osiągnięć edukacyjnych oraz o postępach w tym zakresie,
	- pomagać uczniowi w samodzielnym planowaniu jego rozwoju,
	- motywować ucznia do dalszych postępów w nauce,
	- informować rodziców (opiekunów prawnych) o postępach, trudnościach w nauce oraz specjalnych uzdolnieniach ucznia.
- 3. Oceny są jawne dla ucznia i jego rodziców (opiekunów prawnych).
- 4. Na wniosek ucznia lub jego rodziców (opiekunów prawnych) sprawdzone i ocenione pisemne prace kontrolne są udostępniane do wglądu uczniowi lub jego rodzicom (opiekunom prawnym).

## **2. Kryteria oceniania poszczególnych form aktywności**

Ocenie podlegają: sprawdziany, kartkówki, ćwiczenia praktyczne, odpowiedzi ustne, prace domowe, praca na lekcji, prace dodatkowe oraz szczególne osiągnięcia.

**Kartkówki** są przeprowadzane w formie pisemnej, a ich celem jest sprawdzenie wiadomości i umiejętności ucznia z zakresu programowego ostatnich jednostek lekcyjnych (maksymalnie trzech).

- nauczyciel nie ma obowiązku uprzedzania uczniów o terminie i zakresie programowym kartkówki.
- kartkówka powinna być tak skonstruowana, aby uczeń mógł wykonać wszystkie polecenia w czasie nie dłuższym niż 15 minut.
- kartkówka jest oceniana w skali punktowej, a liczba punktów jest przeliczana na ocenę zgodnie z zasadami WSO.

**Ćwiczenia praktyczne** obejmują zadania praktyczne, które uczeń wykonuje podczas lekcji. Oceniając je, nauczyciel bierze pod uwagę:

- wartość merytoryczną,
- stopień zaangażowania w wykonanie ćwiczenia,
- dokładność wykonania polecenia,
- staranność i estetykę.

**Odpowiedź ustna** obejmuje zakres programowy aktualnie realizowanego działu. Oceniając ją, nauczyciel bierze pod uwagę:

- zgodność wypowiedzi z postawionym pytaniem,
- właściwe posługiwanie się pojęciami.

**Praca domowa** jest pisemną lub ustną formą ćwiczenia umiejętności i utrwalania wiadomości zdobytych przez ucznia podczas lekcji.

- Pracę domową uczeń wykonuje na komputerze, w zeszycie lub w innej formie zleconej przez nauczyciela.
- Brak pracy domowej jest oceniany zgodnie z umową między nauczycielem a uczniami, z uwzględnieniem zapisów WSO.
- Przy wystawianiu oceny za pracę domową nauczyciel bierze pod uwagę: samodzielność, poprawność i estetykę wykonania.

**Aktywność i praca ucznia na lekcji** są oceniane (jeśli WSO nie stanowi inaczej), zależnie od ich charakteru, za pomocą plusów i minusów lub oceny.

- Plus uczeń może uzyskać m.in. za samodzielne wykonanie krótkiej pracy na lekcji, krótką poprawną odpowiedź ustną, aktywną pracę w grupie, pomoc koleżeńską na lekcji przy rozwiązywaniu problemu, przygotowanie do lekcji.
- Minus uczeń może uzyskać m.in. za nieprzygotowanie do lekcji (np. brak podręcznika, zeszytu, plików potrzebnych do wykonania zadania), brak zaangażowania na lekcji.
- Sposób przeliczania plusów i minusów na oceny jest zgodny z umową między nauczycielem a uczniami, z uwzględnieniem zapisów WSO.

**Prace dodatkowe** obejmują dodatkowe zadania dla zainteresowanych uczniów, prace projektowe wykonane indywidualnie lub zespołowo, wykonanie pomocy naukowych, prezentacji. Oceniając ten rodzaj pracy, nauczyciel bierze pod uwagę m.in.:

- wartość merytoryczną pracy,
- stopień zaangażowania w wykonanie pracy,
- estetykę wykonania,
- wkład pracy ucznia,
- sposób prezentacji,
- oryginalność i pomysłowość pracy.

**Szczególne osiągnięcia** uczniów, w tym udział w konkursach przedmiotowych (szkolnych i międzyszkolnych), są oceniane zgodnie z zasadami zapisanymi w WSO.

# **KRYTERIA OCENIANIA**

100% stopień celujący,

99% - 90% stopień bardzo dobry,

89% - 70% stopień dobry,

69% - 50% stopień dostateczny,

49% - 31% stopień dopuszczający.

### **3. Zasady uzupełniania braków i poprawiania ocen**

1. Oceny /ndst./ z kartkówek, odpowiedzi ustnych i ćwiczeń praktycznych można poprawiać.

2. Nauczyciel informuje ucznia o otrzymanej ocenie z ostatniej pracy bezpośrednio po jej wystawieniu.

3. Rodzice (opiekunowie prawni) mogą uzyskać szczegółowe informacje o wynikach i postępach w pracy ucznia podczas indywidualnych kontaktów z nauczycielem /według harmonogramu spotkań przyjętych przez szkołę/.

4. Uczeń ma obowiązek uzupełnić braki w wiedzy i umiejętnościach np. nieobecność, biorąc udział w zajęciach wyrównawczych lub drogą indywidualnych konsultacji z nauczycielem.

5. W przypadku ponad 50 % nieusprawiedliwionych nieobecności na zajęciach, które umożliwiły uzyskanie przez ucznia oceny półrocznej lub końcoworocznej, należy stosować przepisy WSO.

6.Sposób poprawiania klasyfikacyjnej oceny półrocznej lub rocznej regulują przepisy WSO i rozporządzenia MEN.

Wymagania zamieszczone zostały dostosowane do poszczególnych jednostek lekcyjnych i mają na celu ułatwienie planowania lekcji i oceniania uczniów. Są one propozycją, którą nauczyciel może zmodyfikować stosownie do możliwości swojego zespołu klasowego.

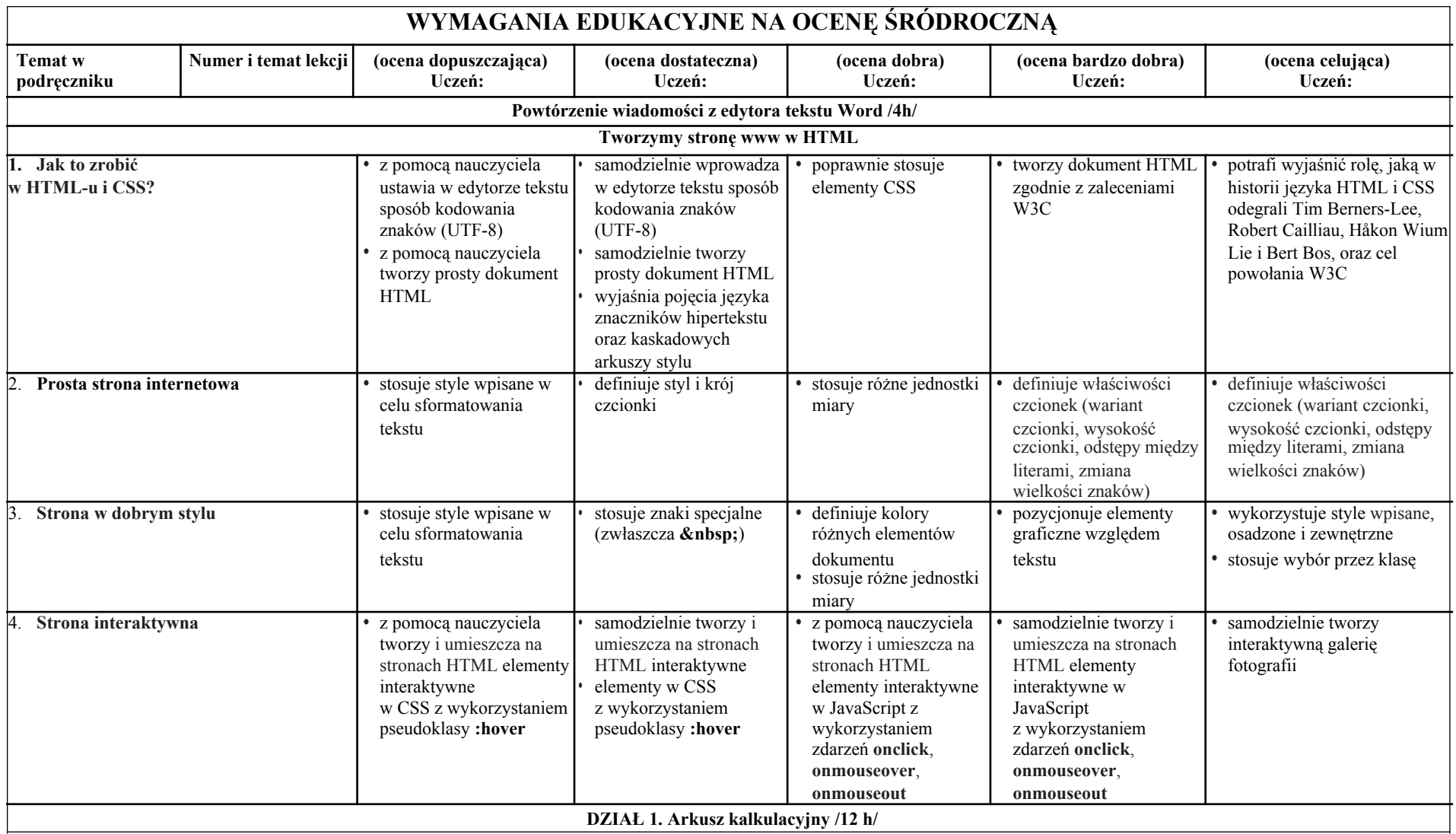

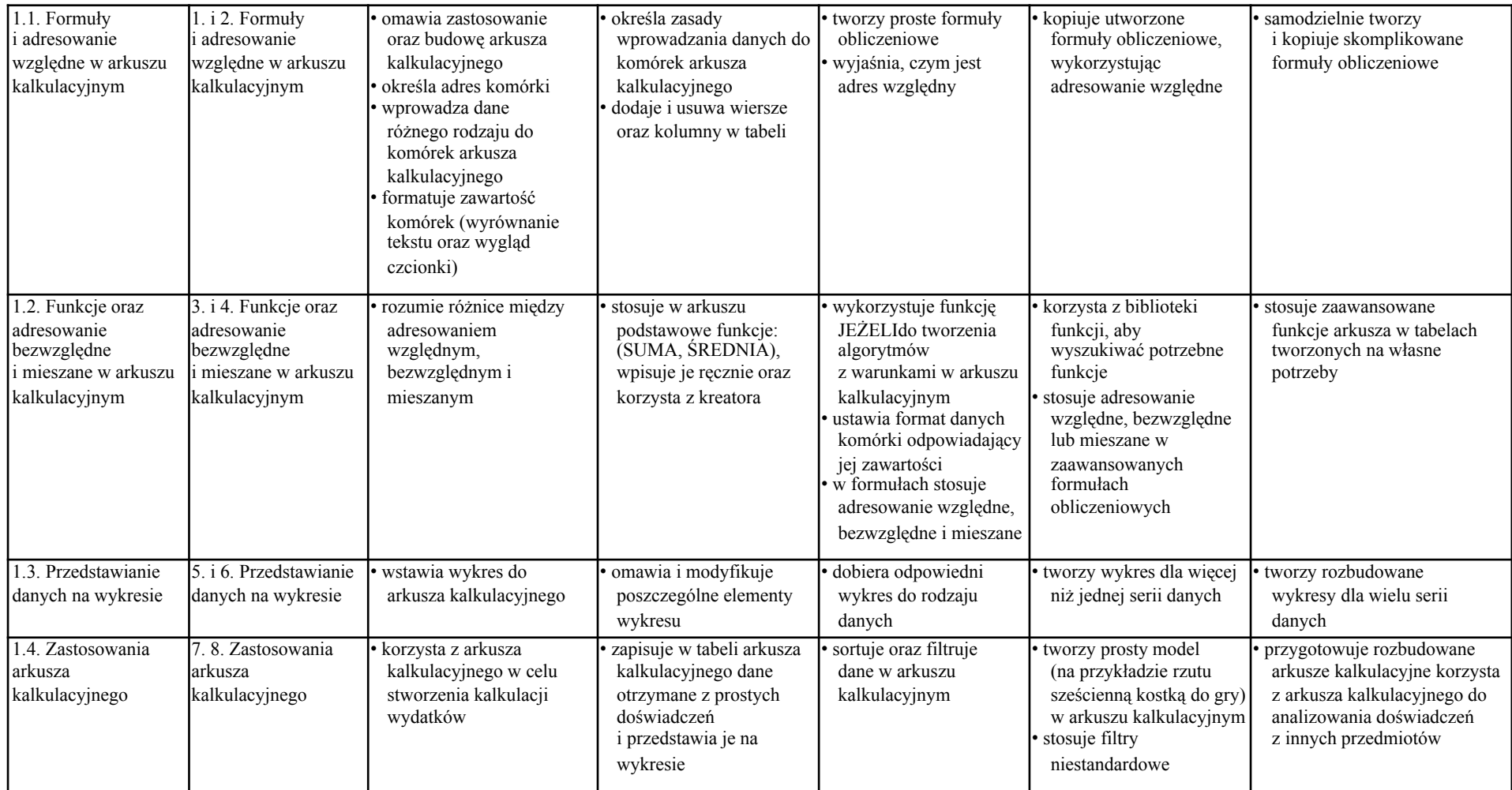

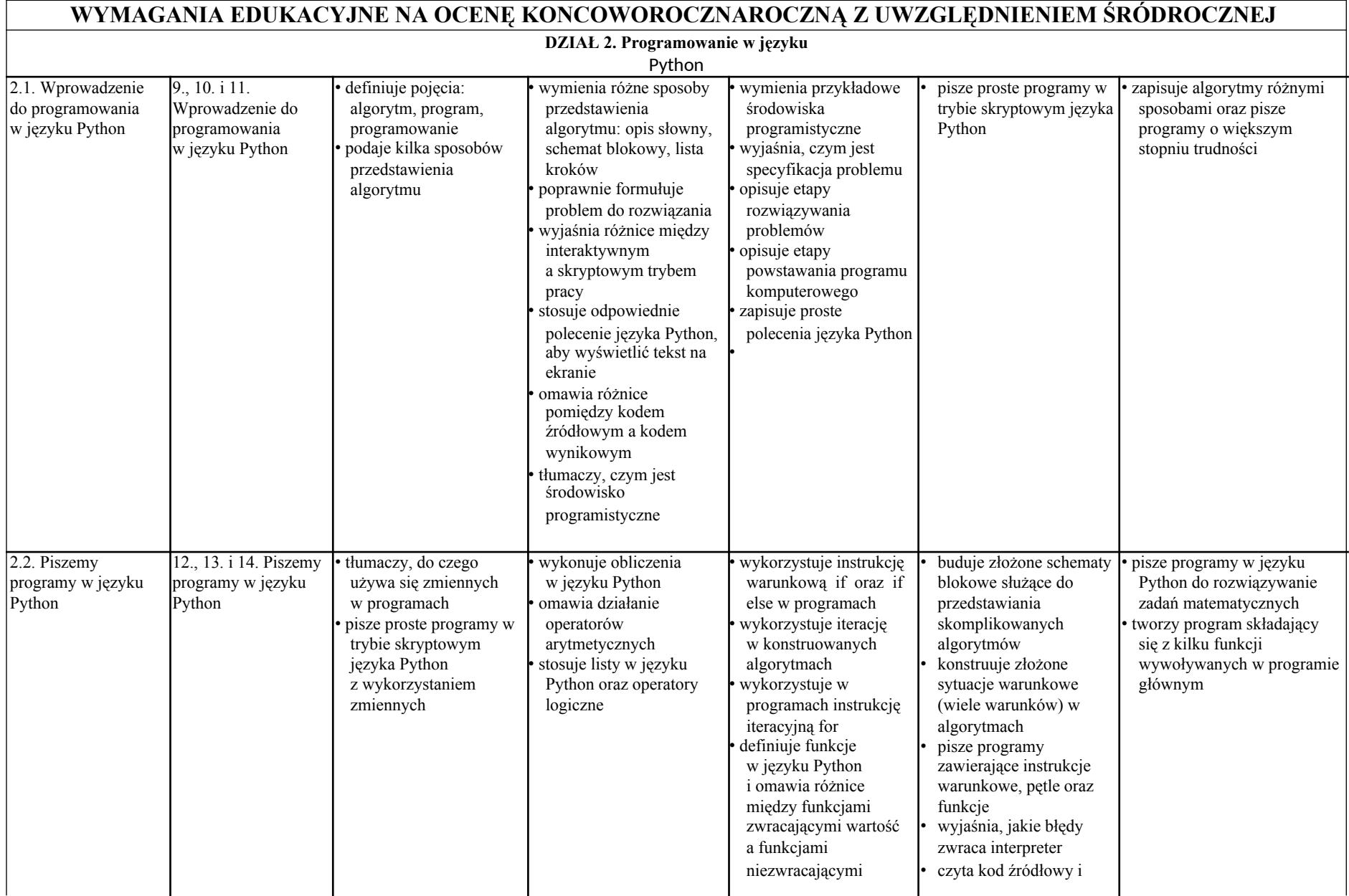

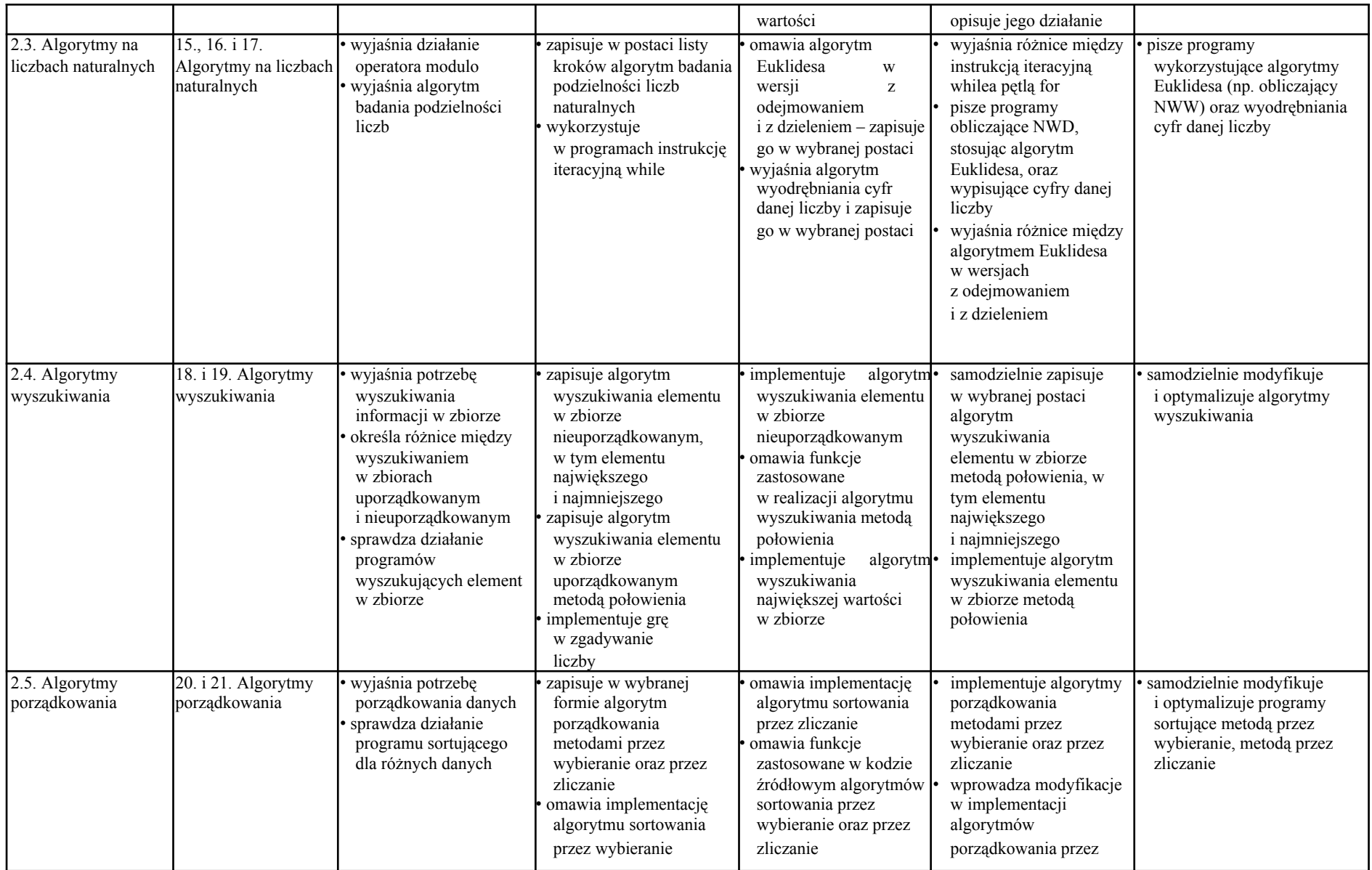

![](_page_7_Picture_379.jpeg)

![](_page_8_Picture_74.jpeg)

Po zrealizowaniu podstawy programowej będą przeprowadzone zajęcia lekcyjne /w miarę dostępnego czasu/ z zakresu projektowania i tworzenia stron internetowych w języku HTML, projektowania przedmiotów 3D oraz obsługa programu i drukarki 3D.